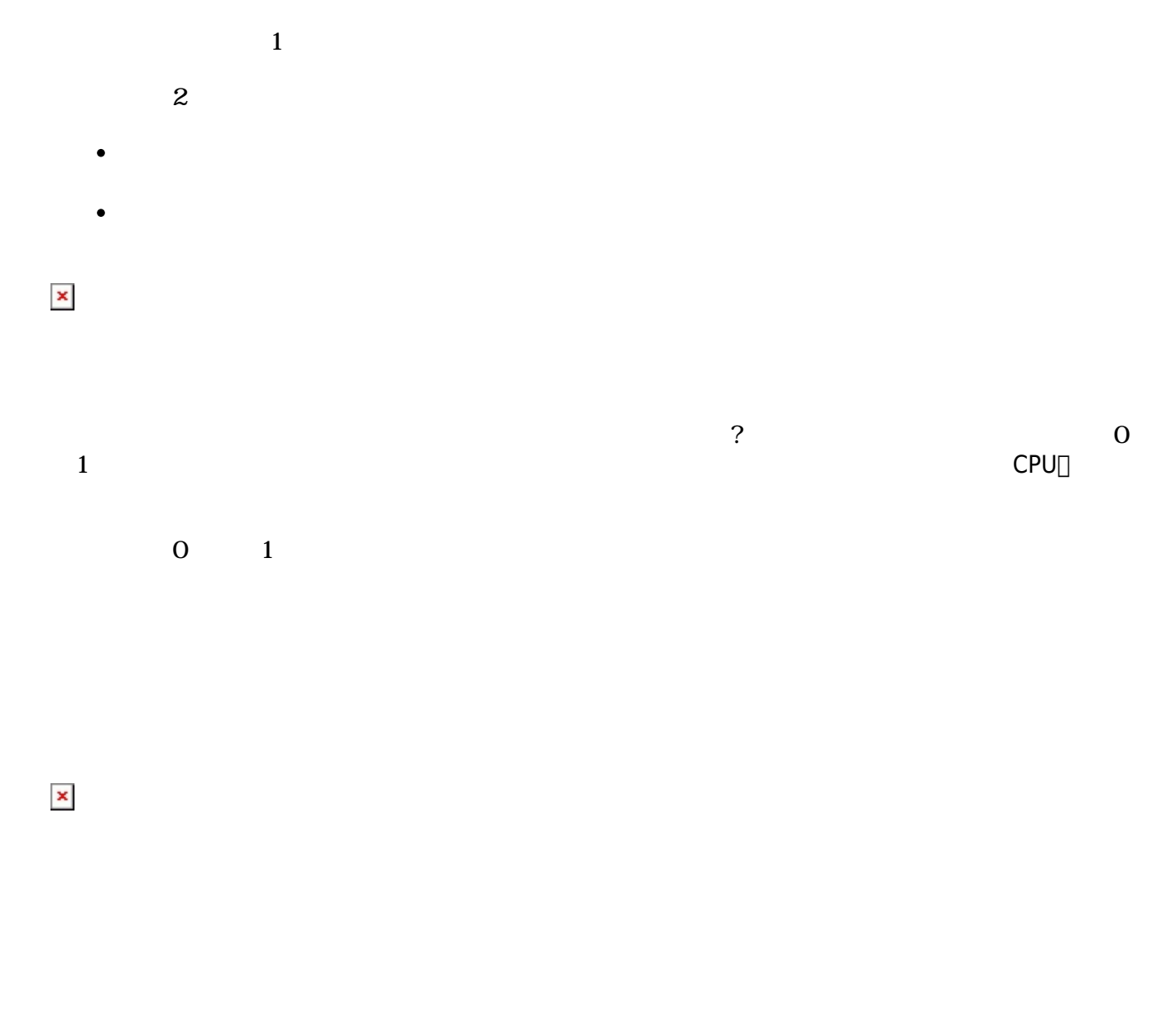

 $\gamma$  $\overline{?}$ 

## $\square$ Web $\square$

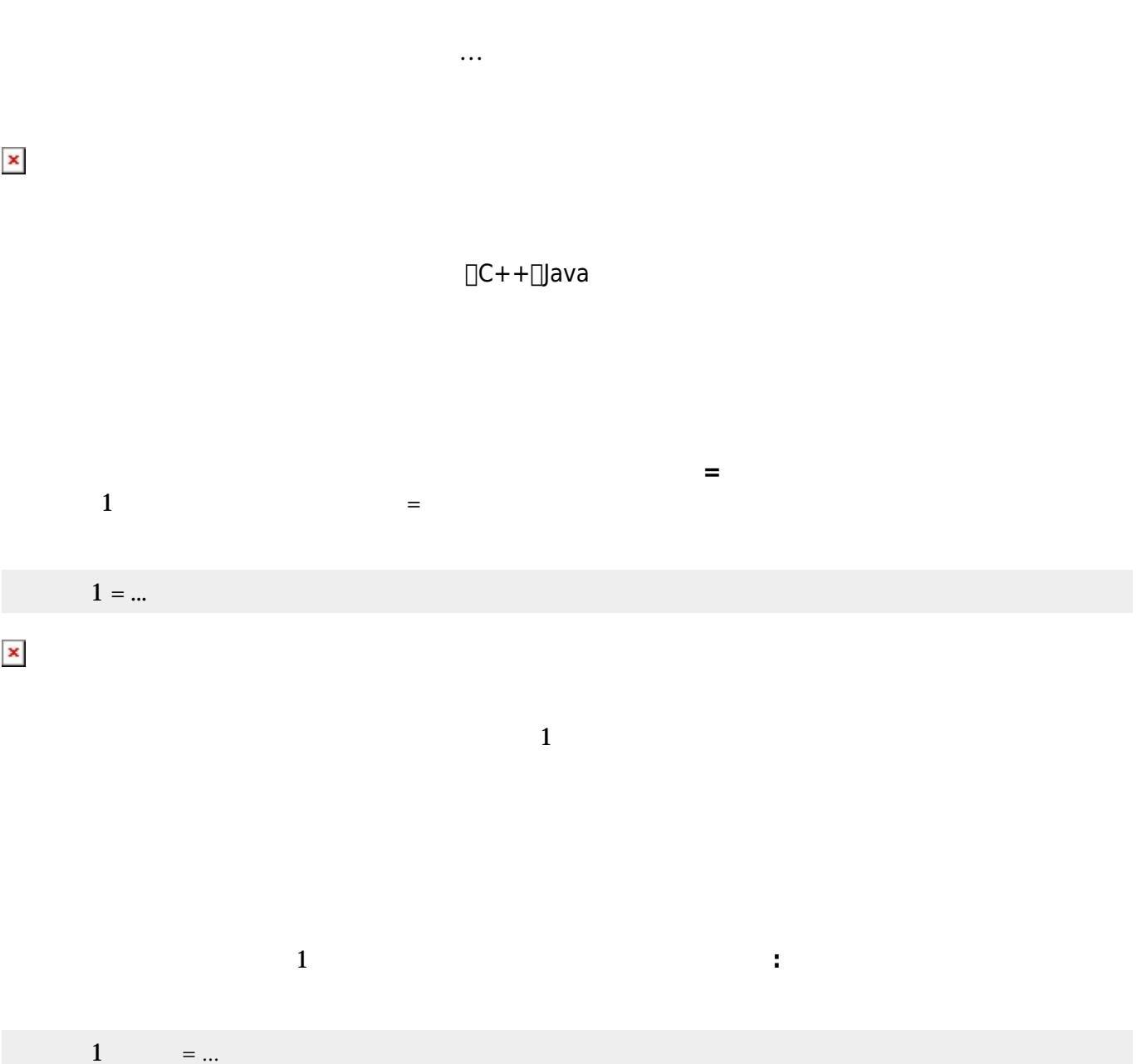

 $\sim 1$ 

 $1 =$ 

| $\pmb{\times}$ |              |              |                                      |                                                                    |                                     |              |                                                                                                    |                                  |
|----------------|--------------|--------------|--------------------------------------|--------------------------------------------------------------------|-------------------------------------|--------------|----------------------------------------------------------------------------------------------------|----------------------------------|
|                | $1 =$        | $\mathbf{u}$ | $\bar{\mathbf{u}}$                   |                                                                    |                                     |              |                                                                                                    |                                  |
|                |              |              |                                      |                                                                    |                                     | $\mathbf{1}$ |                                                                                                    |                                  |
|                | $1 =$        | $\mathbf{H}$ | $\sim 0$<br>$100\,50$                |                                                                    |                                     |              |                                                                                                    |                                  |
|                |              |              | $\epsilon\epsilon=-\epsilon\epsilon$ |                                                                    | $\overline{\mathcal{E}}$<br>$100\,$ |              | $\begin{tabular}{ c c c c } \hline \quad \quad & \quad \quad & \quad \quad & \quad \quad \\ \hline \end{tabular}$ |                                  |
| $\pmb{\times}$ |              |              |                                      |                                                                    |                                     |              |                                                                                                    |                                  |
|                |              |              |                                      |                                                                    | $\mathbf{1}$                        |              |                                                                                                    |                                  |
|                |              |              |                                      |                                                                    |                                     |              |                                                                                                    |                                  |
|                |              |              |                                      |                                                                    |                                     |              |                                                                                                    |                                  |
|                |              |              |                                      | $\begin{array}{c} 1 \\ \square\square\square1 \square \end{array}$ |                                     |              |                                                                                                    | $\mathbf{1}$<br>$\Box\Box\Box$ 1 |
|                | $\mathbf{1}$ | $\cdots$     |                                      |                                                                    |                                     |              |                                                                                                    |                                  |

プログラミング言語「ドリトル」 - https://dolittle.eplang.jp/

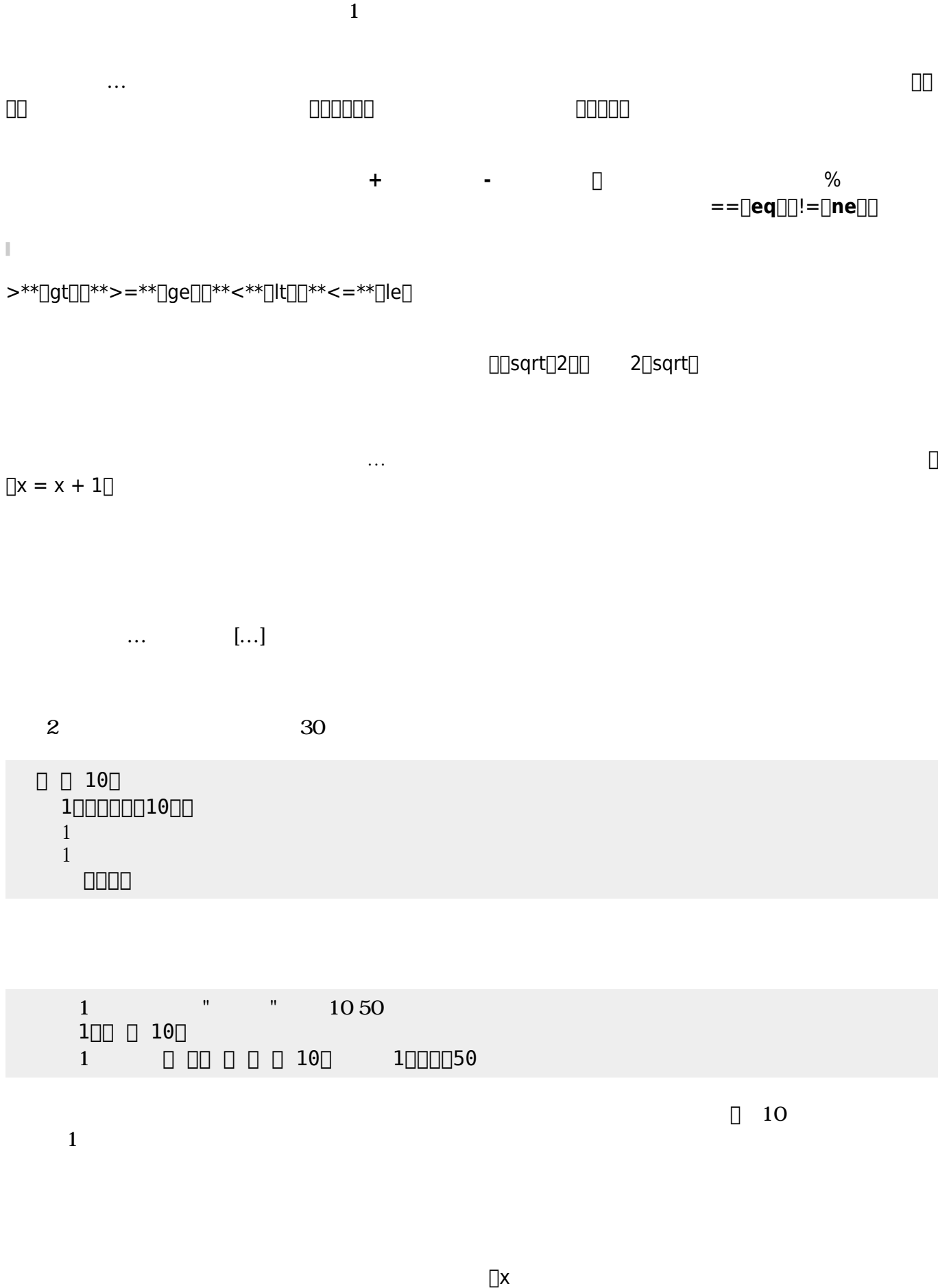

 $\mathsf{x}$  and  $\mathsf{x}$  and  $\mathsf{x}$  and  $\mathsf{z}$  and  $\mathsf{z}$  and  $\mathsf{z}$  and  $\mathsf{z}$  and  $\mathsf{z}$  and  $\mathsf{z}$  and  $\mathsf{z}$  and  $\mathsf{z}$  and  $\mathsf{z}$  and  $\mathsf{z}$  and  $\mathsf{z}$  and  $\mathsf{z}$  and  $\mathsf{z}$  and  $\mathsf{z}$  and  $\math$ 

Last update: 2020/07/11 05:14 ch\_syntax https://dolittle.eplang.jp/ch\_syntax?rev=1594412099

 $\pmb{\times}$ 

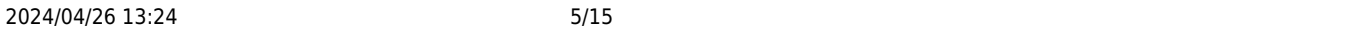

ブロック 先頭に「<sub>」</sub>……」で 人では、メソッド またに ことで、メソッド ちょうしょうしょうしょうしょうしょうしょうしょう

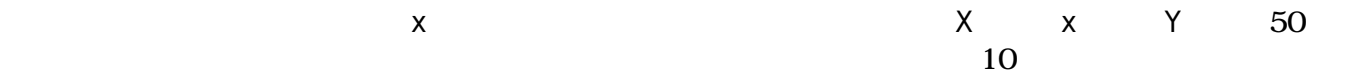

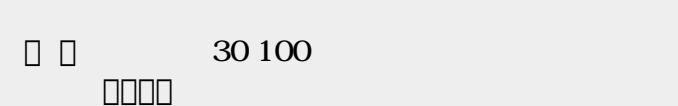

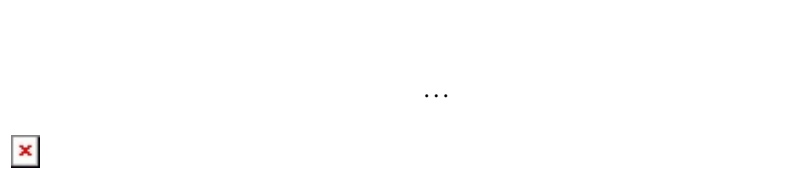

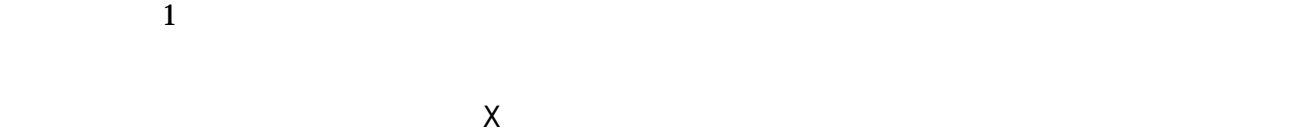

 $\Box \cdot \cdot \cdot \Box \Box$ n $\Box$ 

## $\pmb{\times}$

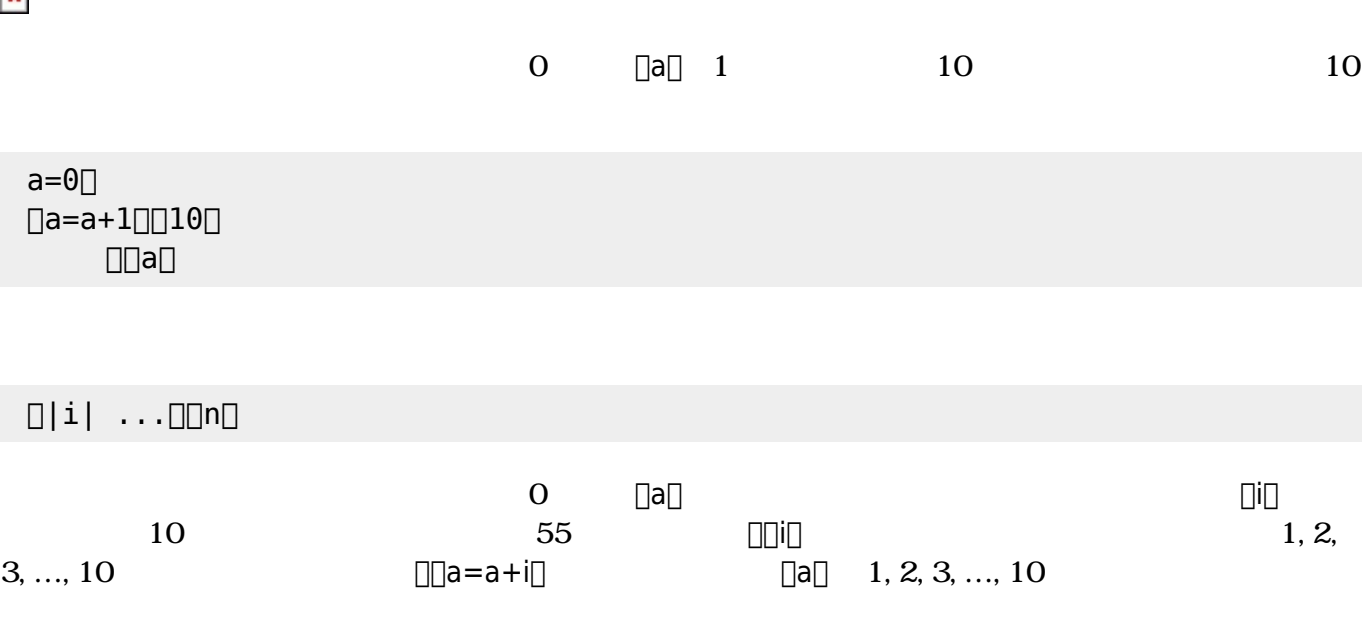

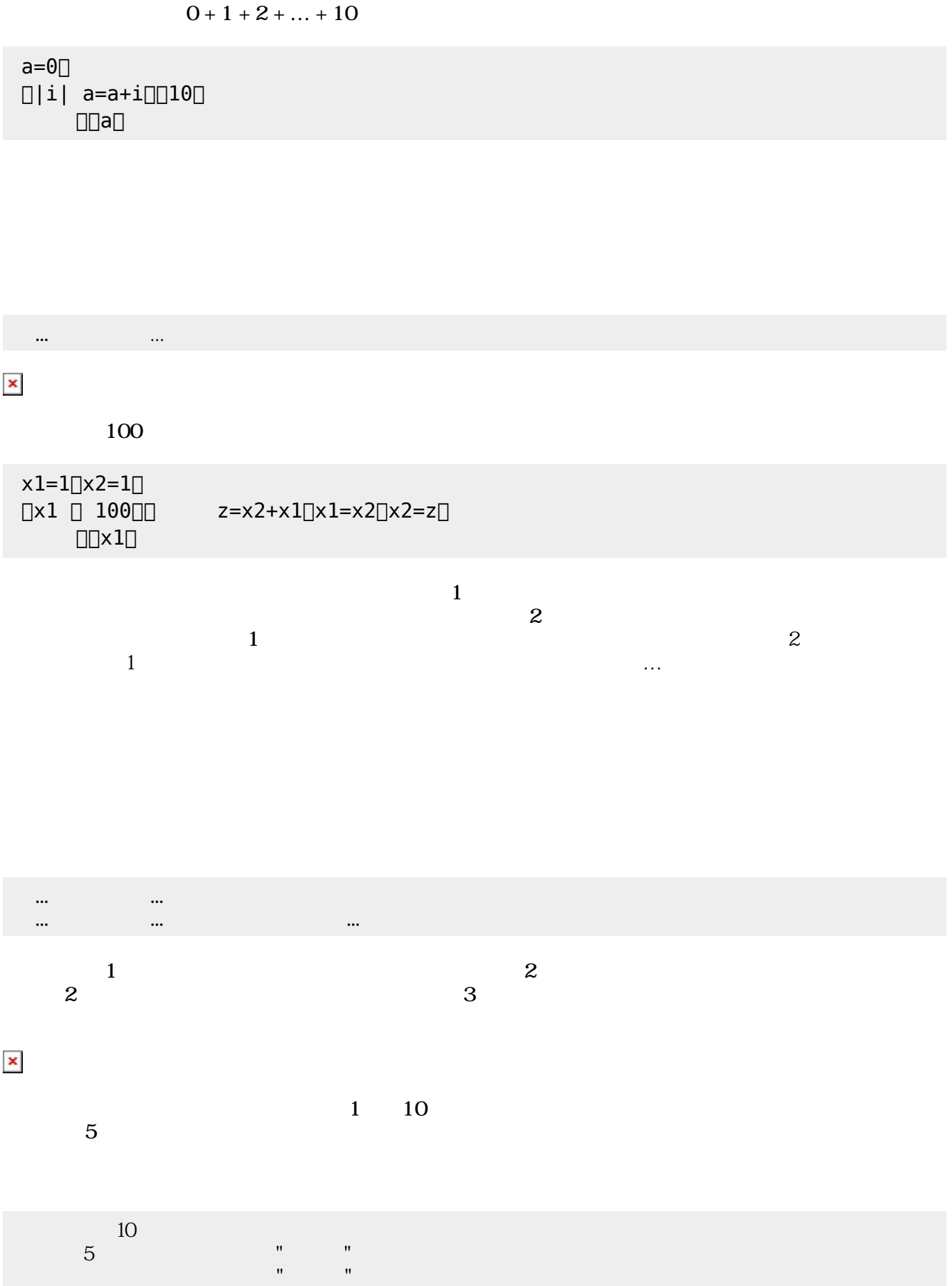

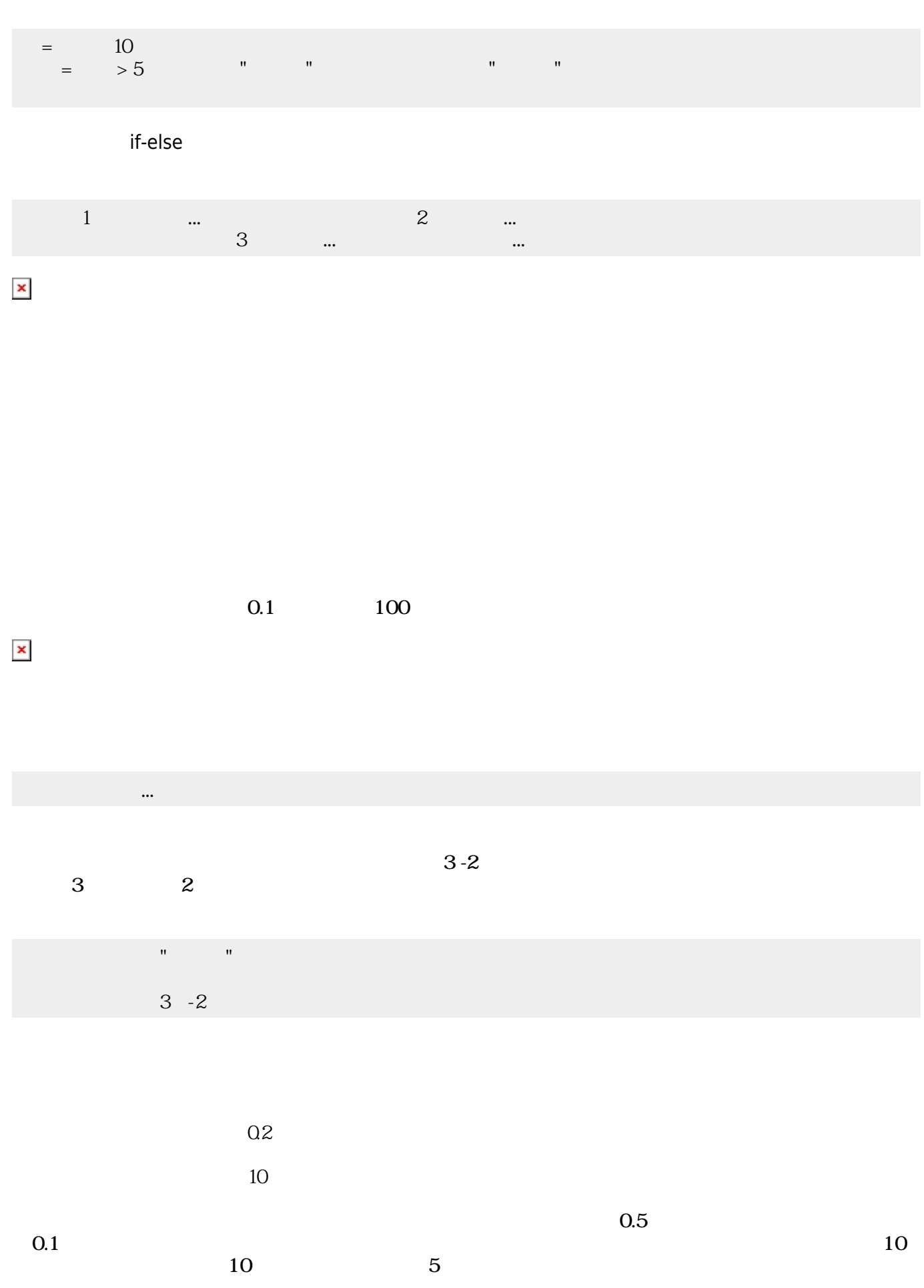

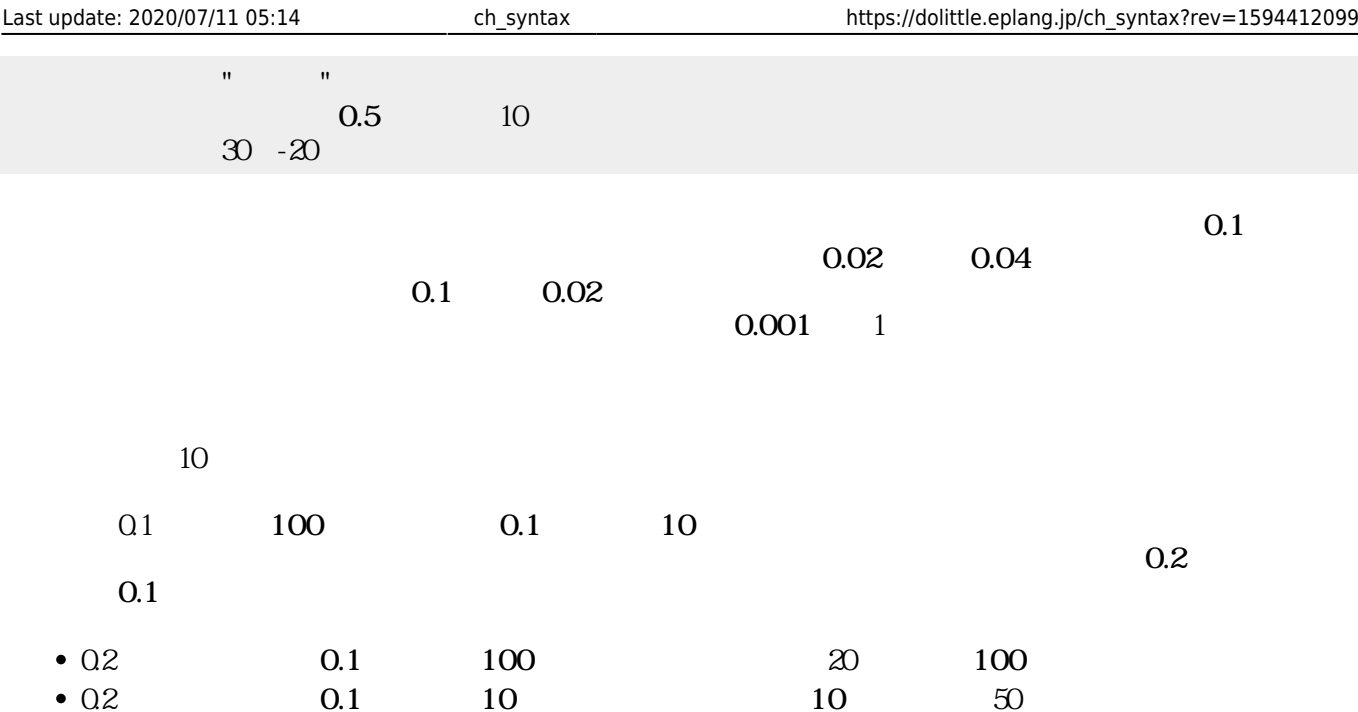

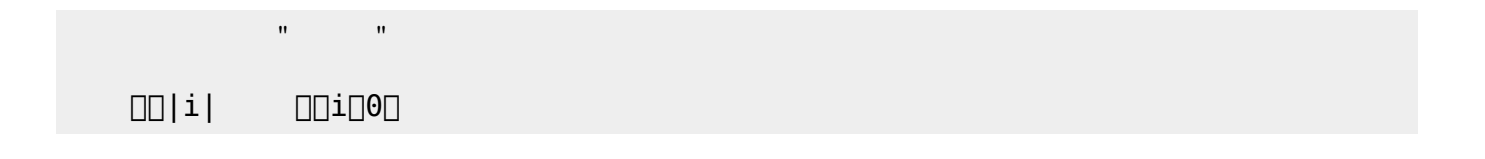

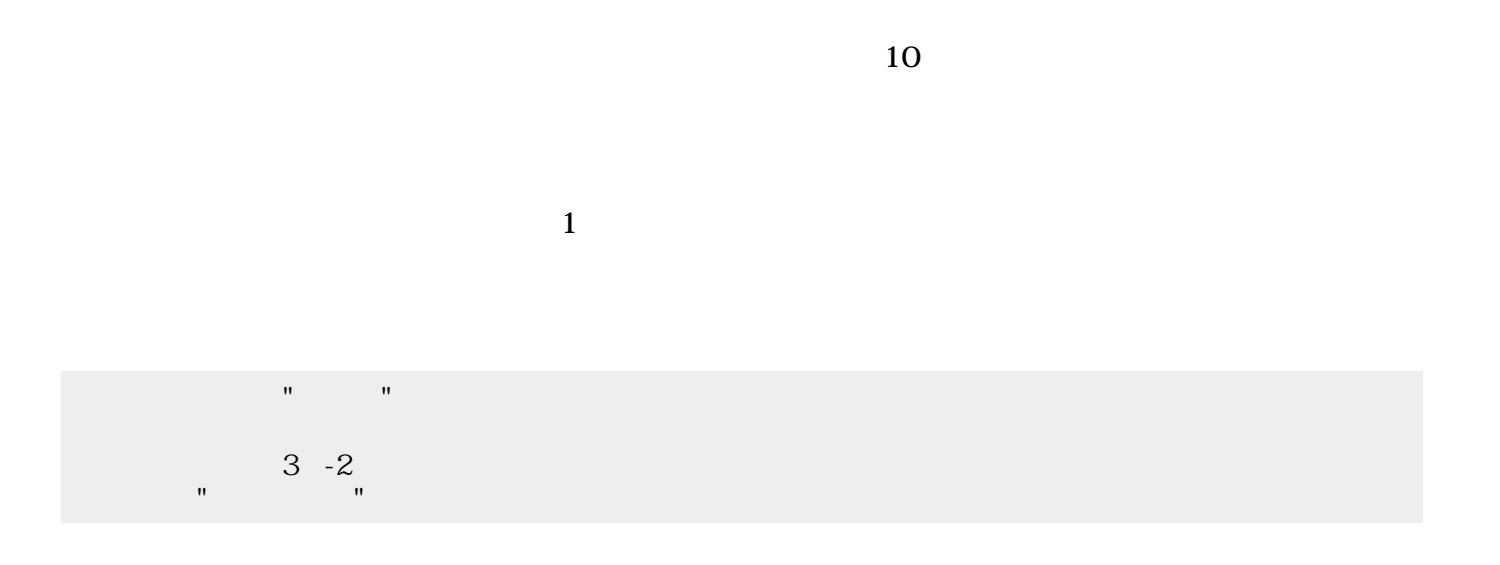

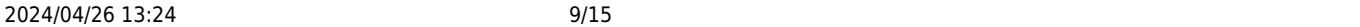

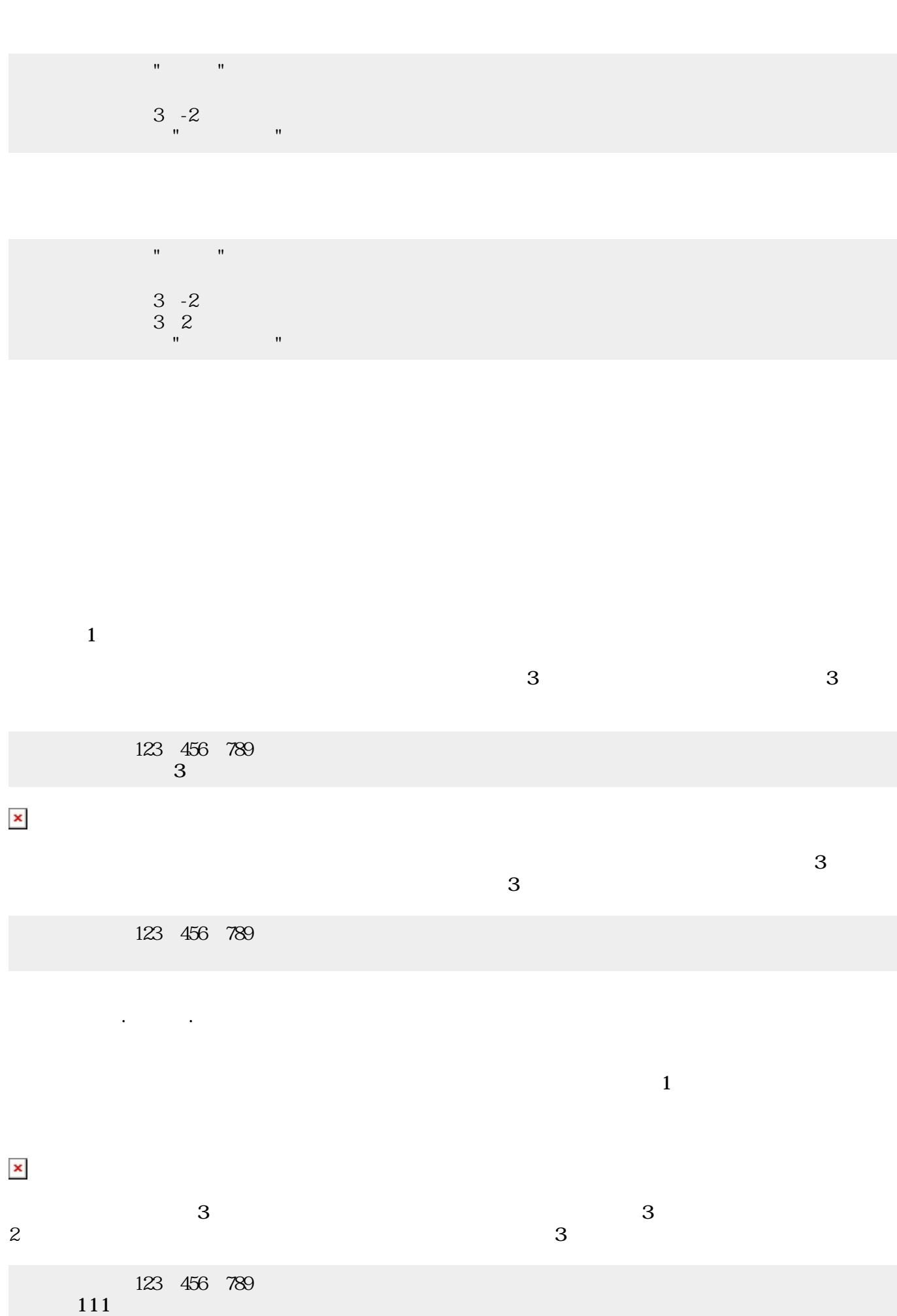

プログラミング言語「ドリトル」 - https://dolittle.eplang.jp/

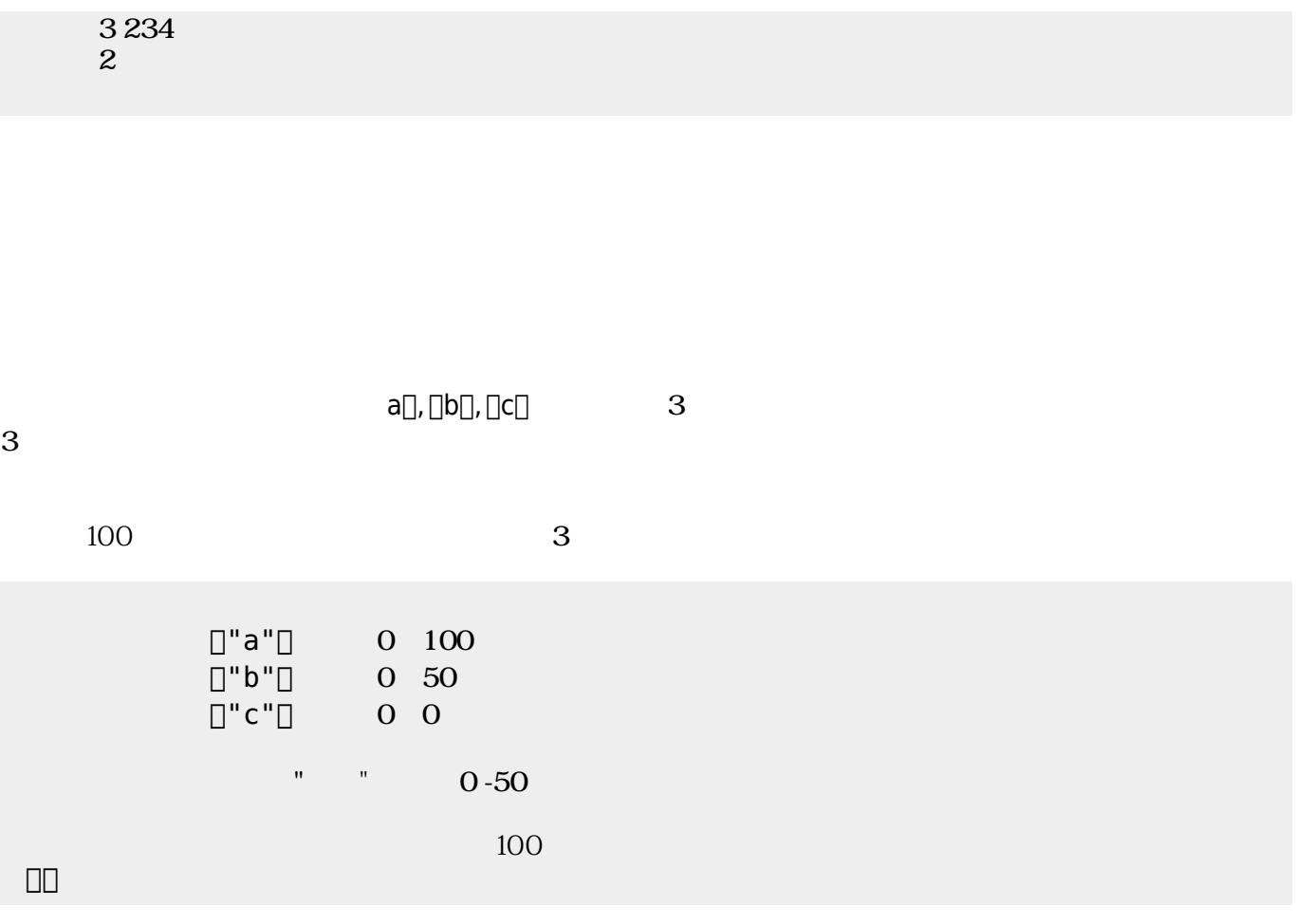

にはその親、そのまた親、…がいる。ドリトルでは、**ルート**(根元という意味)という特別 オブジェ  $\bf 1$  , and the state of the state of the state  $\bf 1$ 

[]ObjA ObjB

000000000

 $\pmb{\times}$ 

 $\pmb{\times}$ 

 $\textsf{ObjB}}$  . The contract of  $\textsf{ObjB}}$ 165

**プロパティ 参照・書 えと親子関係**

 $\Box\Box\Box\Box\Box$ 000000000  $\begin{tabular}{ll} \hline \rule[1mm]{1mm}{6mm} \rule[1mm]{1mm}{6mm} \rule[1mm$ ラベル!(ObjB:身長)作る。

 $\pmb{\times}$ 

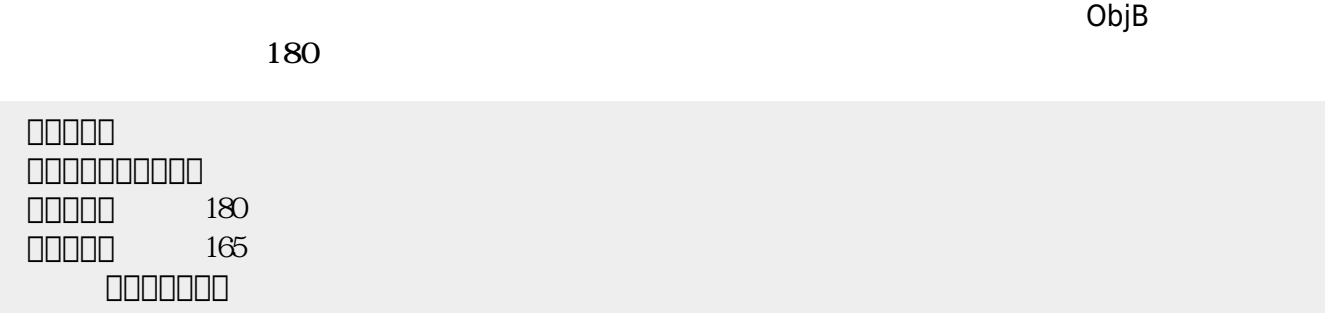

っていないとき おおし しょうしょう しょうしょうしょう しょうしょうしょうしょう

 $3$ 

:x」 に「:x」 いてもよい。 って、 の3つの は(ブロック にない場合)どれも

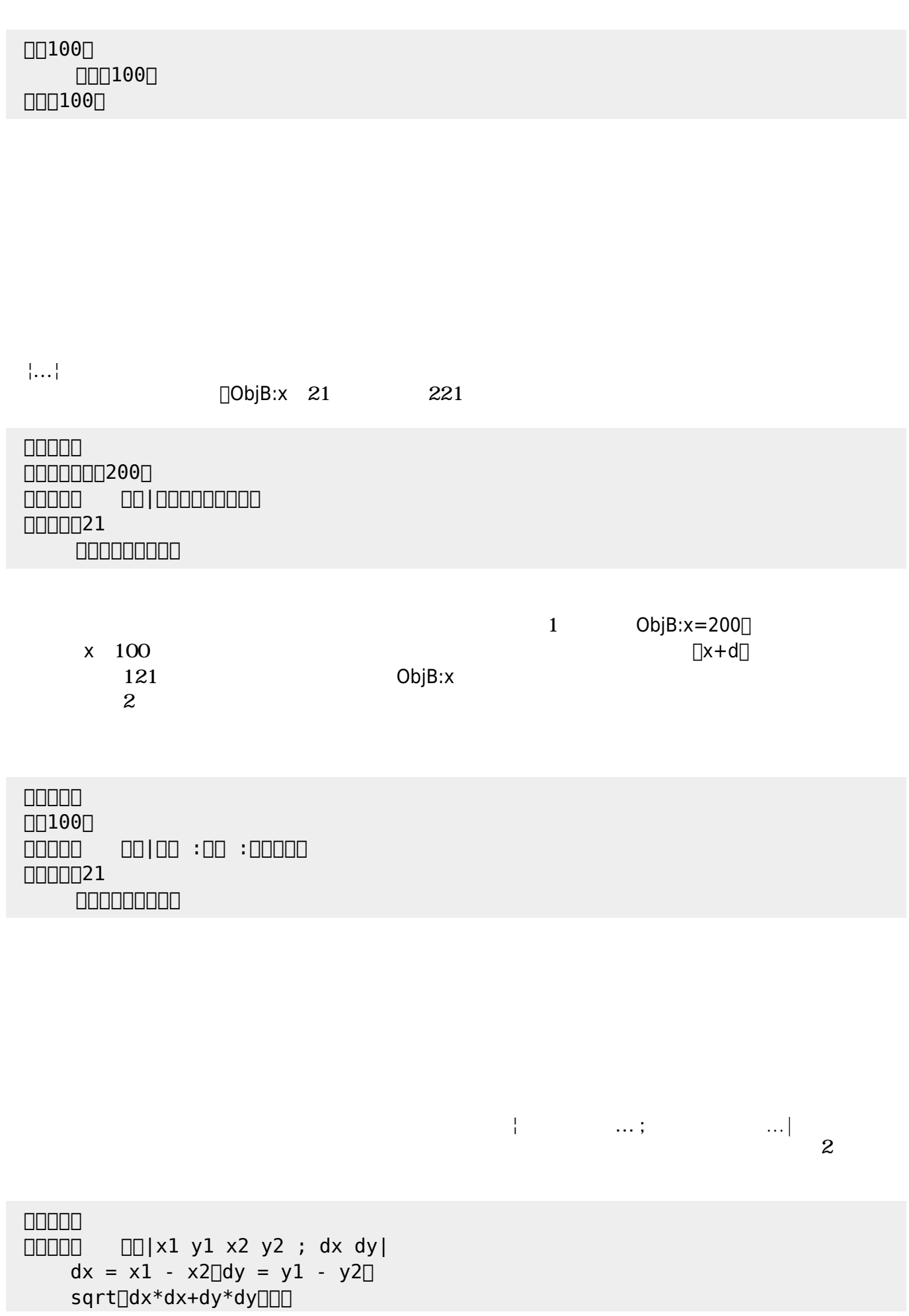

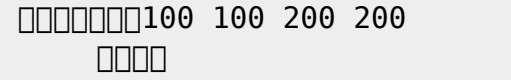

 $\begin{bmatrix} 1 \end{bmatrix}$ 

- 1.  $|...|$
- $2.$

**たい** 

- $3.$
- $4.$ 
	-
	-

## なお、以下では った 規則 すのに**拡張BNF** ばれる記法 いている。その記法

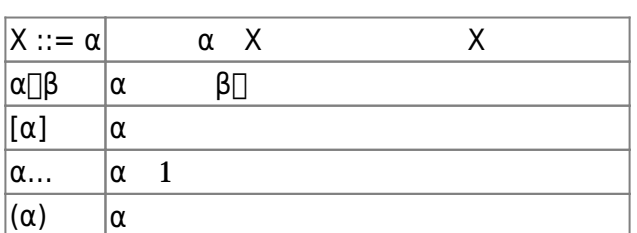

- 
- $\bullet$
- 
- 
- $1$  $\bullet$

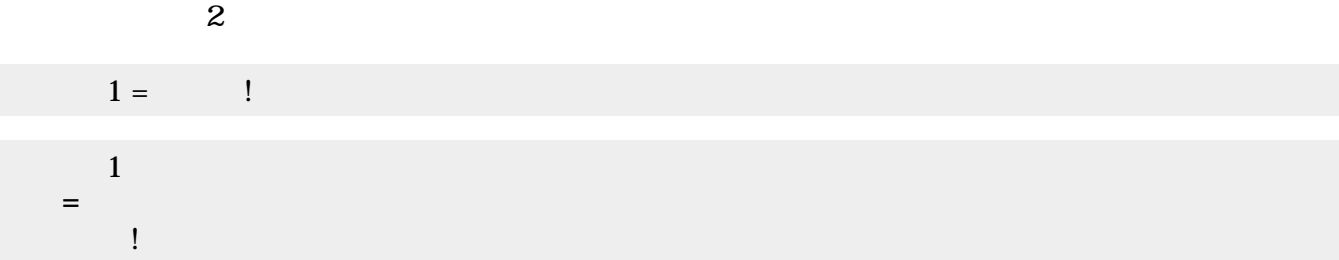

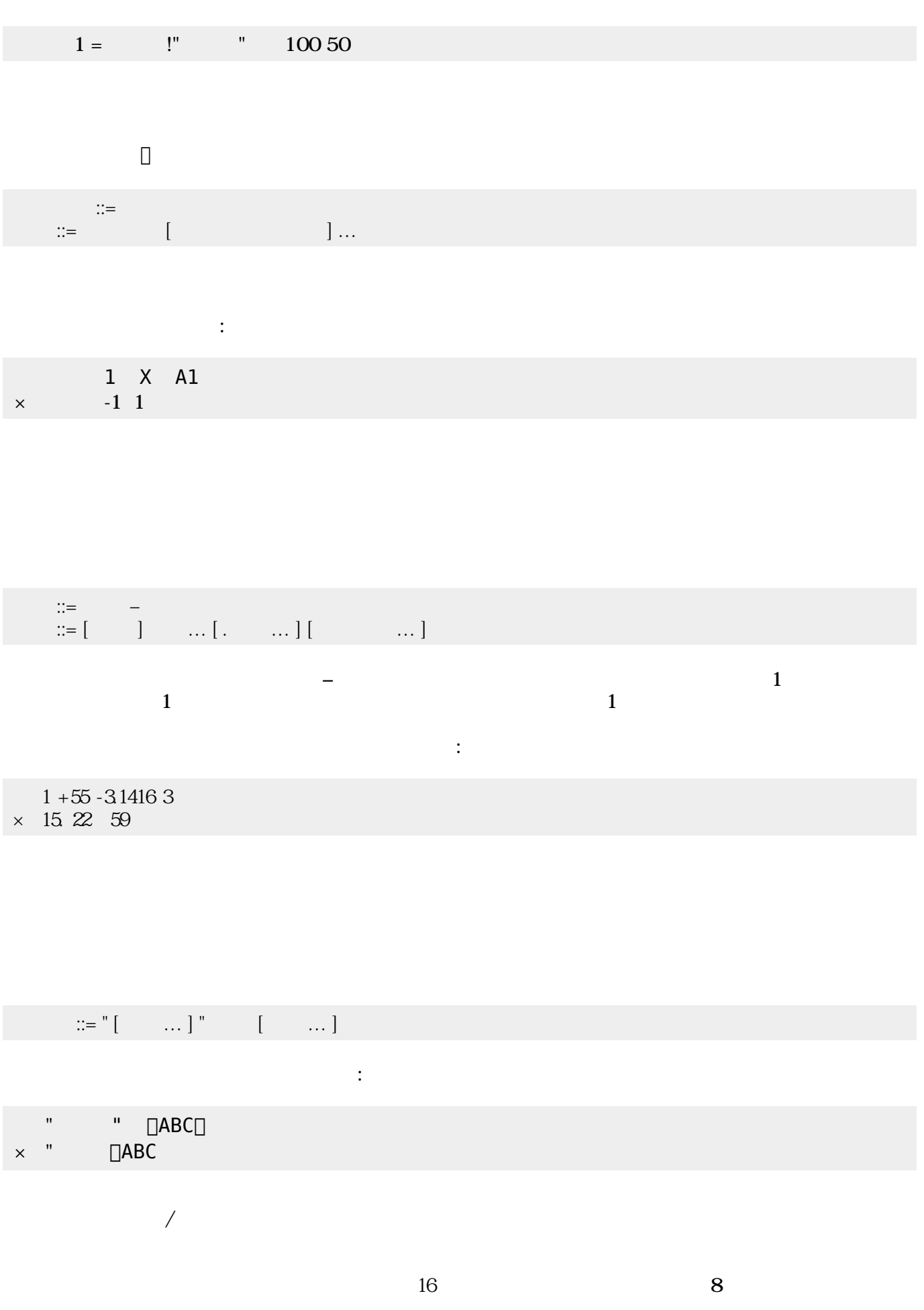

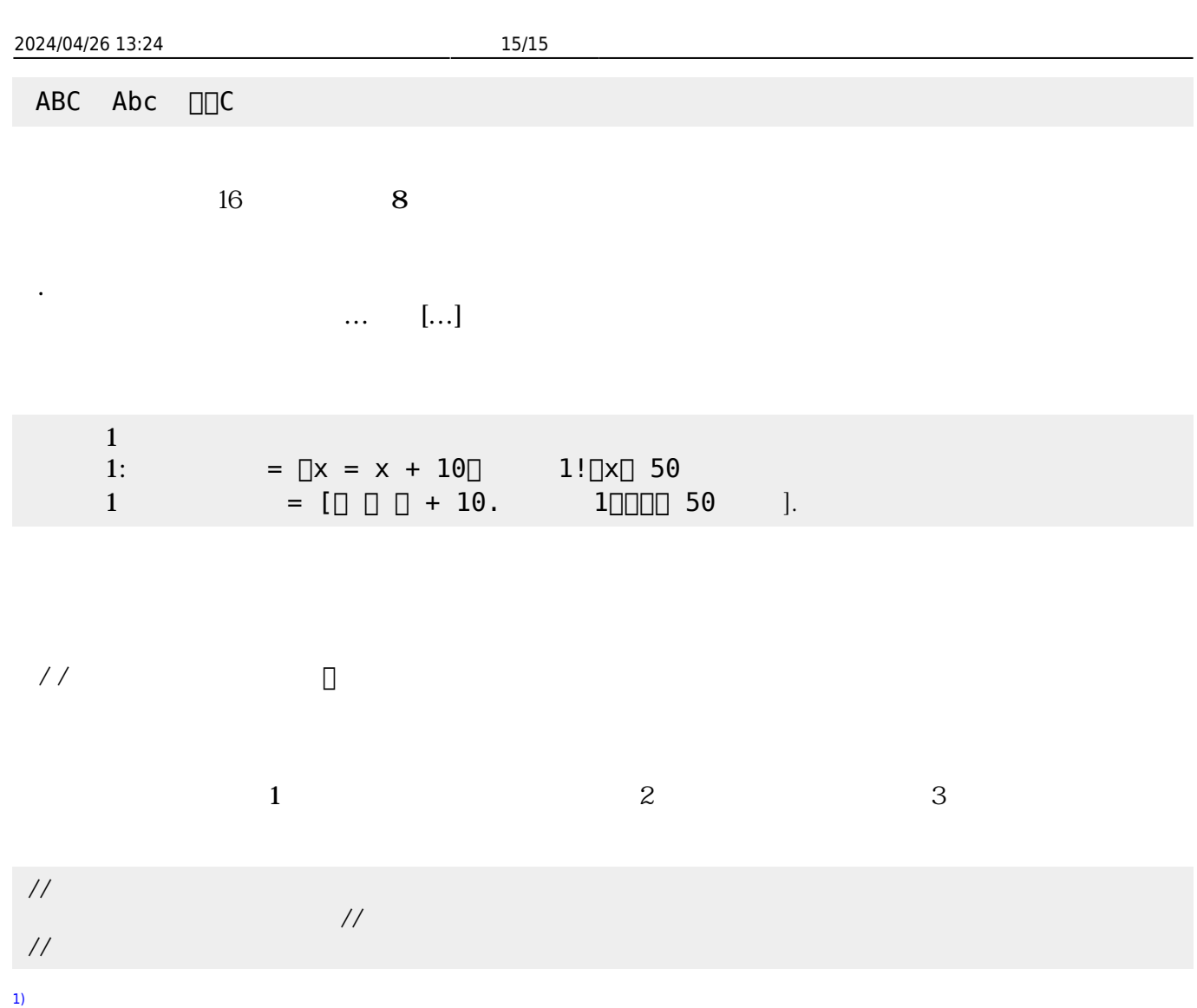

From:  $h$ ttps://dolittle.eplang.jp/

Permanent link: **[https://dolittle.eplang.jp/ch\\_syntax?rev=1594412099](https://dolittle.eplang.jp/ch_syntax?rev=1594412099)**

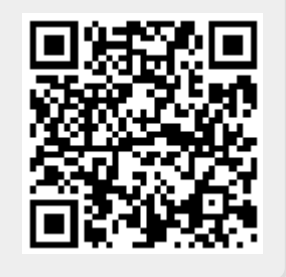

Last update: **2020/07/11 05:14**